## **Wissenschaftliches Arbeiten mit LATEX Dokumentenklassen, Pakete und Markup**

#### $\circledcirc$   $\circledcirc$

Daniel Borchmann 08. November 2016 <https://algebra20.de/dl16>

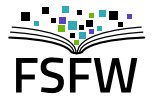

Hochschulgruppe für Freie Software und Freies Wissen

<https://fsfw-dresden.de>

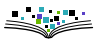

#### **Ziel dieses Abschnitts**

- Dokumentenklassen
- $\blacktriangleright$  Präambel
- **F** Textformatierung
- ▶ Textuelles Markup

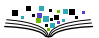

<span id="page-2-0"></span>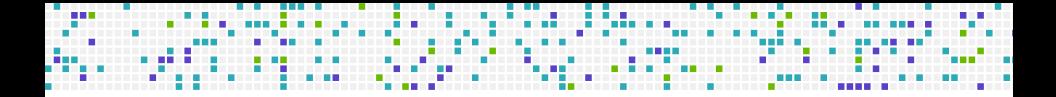

## **Aufbau eines LA[TEX-Dokuments](#page-2-0)**

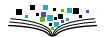

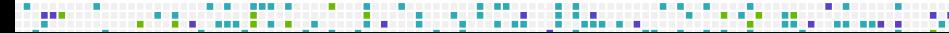

## **Dokumentenklasse und Präambel**

#### Allgemein

Jedes LAT<sub>E</sub>X-Dokument beginnt mit der Spezifikation einer Dokumentenklasse und der drauf folgenden Präambel.

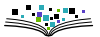

**STATE** 

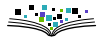

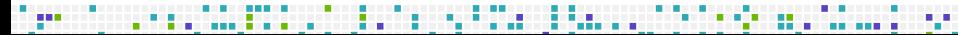

. . . . . . . . . . . . .

Spezifiziert das allgemeine Aussehen des Dokuments (Artikel, Report, Buch, Brief, …)

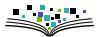

Spezifiziert das allgemeine Aussehen des Dokuments (Artikel, Report, Buch, Brief, …)

\_\_\_\_\_\_\_\_\_\_\_\_\_\_\_\_\_\_\_\_\_

Wird (im allgemeinen) als erstes im Dokument angegeben mittels

\documentclass{\textit{dokumentenklasse}}

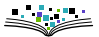

Spezifiziert das allgemeine Aussehen des Dokuments (Artikel, Report, Buch, Brief, …)

. . . . . . . . . . . . . . . .

Wird (im allgemeinen) als erstes im Dokument angegeben mittels

\documentclass{\textit{dokumentenklasse}}

 $\triangleright$  Beispiele (jeweils nur eins davon!):

\documentclass{article} \documentclass{report} \documentclass{scrartcl} \documentclass{llncs}

Spezifiziert das allgemeine Aussehen des Dokuments (Artikel, Report, Buch, Brief, …)

. . . . . . . . . . . . . . . .

Wird (im allgemeinen) als erstes im Dokument angegeben mittels

\documentclass{\textit{dokumentenklasse}}

 $\triangleright$  Beispiele (jeweils nur eins davon!):

\documentclass{article} \documentclass{report} \documentclass{scrartcl} \documentclass{llncs}

Können Optionen bekommen

\documentclass[a4paper,english,draft]{article}

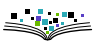

article Standardklasse zum Erstellen von einfachen Dokumenten report Standardklassen zum Erstellen längerer Arbeiten book Standardklassen zum Erstellen von Büchern scrartcl, scrreprt, scrbook KOMA-Script Varianten von article, report, book mit europäischen Standardwerten memoir Individuell anpassbare Dokumentenklasse minimal Minimale Dokumentenklasse

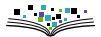

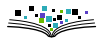

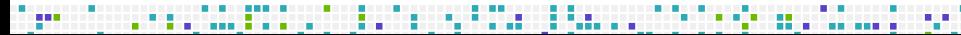

The company of the construction of the company of the construction of the construction of the construction of

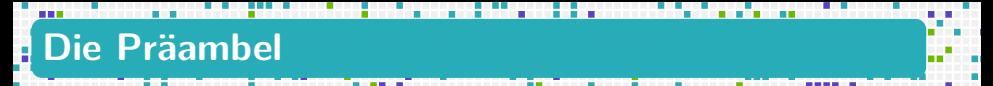

Wird verwendet, um

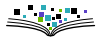

- Wird verwendet, um
	- $\blacktriangleright$  Pakete einzubinden

. . . . . . . . . <del>.</del>

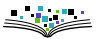

- Wird verwendet, um
	- $\blacktriangleright$  Pakete einzubinden
	- Standardwerte des Dokuments anzupassen

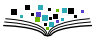

- Wird verwendet, um
	- $\blacktriangleright$  Pakete einzubinden
	- Standardwerte des Dokuments anzupassen
	- separate Befehle (Makros) zu definieren oder zu ändern

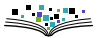

- ▶ Wird verwendet, um
	- Pakete einzubinden
	- Standardwerte des Dokuments anzupassen
	- separate Befehle (Makros) zu definieren oder zu ändern

Pakete werden eingebunden mittels

\usepackage[\textit{option}]{\textit{paketname}}

Zum Beispiel

\usepackage[T1]{fontenc} \usepackage[utf8]{inputenc} \usepackage[ngerman]{babel}

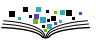

- Wird verwendet, um
	- Pakete einzubinden
	- Standardwerte des Dokuments anzupassen
	- separate Befehle (Makros) zu definieren oder zu ändern

Pakete werden eingebunden mittels

\usepackage[\textit{option}]{\textit{paketname}}

Zum Beispiel

\usepackage[T1]{fontenc} \usepackage[utf8]{inputenc} \usepackage[ngerman]{babel}

Standardwerte wie z.B. der Absatzabstand oder -einzug können angepasst werden

\setlength{\parskip}{1ex} \setlength{\parindent}{0cm}

#### **Einige Nützliche Pakete**

babel Einstellung der Sprache

inputenc Einstellung ein Eingabekodierung

fontenc Einstellung der Schriftkodierung

geometry Einstellung der Papier- und Seitengröße

microtype Mikrotypographie

enumitem Anpassung von Aufzählungen

array Anpassung von Tabellen und Matrizen

booktabs Schönere Trennstriche für Tabellen

listings Programme

hyperref Verweise im Dokument

amsmath, amssymb, mathtools, ntheorem

Extra Mathematikumgebungen und Symbole

. . . . . . . . . . . . . . .

setspace Zeilenabstand

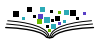

#### **Eine "Standard-Präambel"**

\documentclass{article} \usepackage[utf8]{inputenc} \usepackage[T1]{fontenc} \usepackage[ngerman]{babel}

\title{Was sind und was sollen die Zahlen?} \author{Richard Dedekind} \date{1888}

\setlength{\parindent}{0cm}

\begin{document}

\maketitle

\end{document}

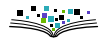

<span id="page-19-0"></span>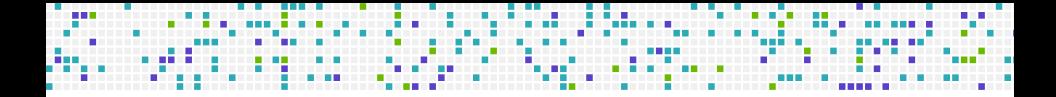

#### **[Textformatierung](#page-19-0)**

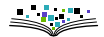

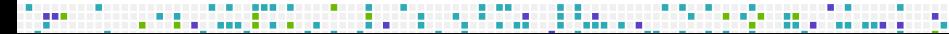

#### **Der "Dokumentenkörper"**

Das eigentliche Dokument wird nun zwischen \begin{document} und \end{document} angegeben. Dabei kann der Text "fast" beliebig eingegeben werden.

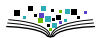

#### **Der "Dokumentenkörper"**

Das eigentliche Dokument wird nun zwischen \begin{document} und \end{document} angegeben. Dabei kann der Text "fast" beliebig eingegeben werden.

. . . . . . . . . . . . .

\begin{document} Bei Fülltexten sollte man drauf achten, dass es nicht allzu viel Sinn macht, lange darüber nachzudenken, was man wie schreibt. \end{document}

wird zu

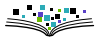

#### **Der "Dokumentenkörper"**

Das eigentliche Dokument wird nun zwischen \begin{document} und \end{document} angegeben. Dabei kann der Text "fast" beliebig eingegeben werden.

. . . . . . . . . . . . .

\begin{document} Bei Fülltexten sollte man drauf achten, dass es nicht allzu viel Sinn macht, lange darüber nachzudenken, was man wie schreibt. \end{document}

wird zu

Bei Fülltexten sollte man drauf achten, dass es nicht allzu viel Sinn macht, lange darüber nachzudenken, was man wie schreibt.

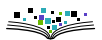

Die Formatierung des Quelltextes ist "fast" beliebig. Diese Formatierung wird allerdings nicht unbedingt im Dokument widergespiegelt:

. . . . . . . . . .

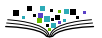

Die Formatierung des Quelltextes ist "fast" beliebig. Diese Formatierung wird allerdings nicht unbedingt im Dokument widergespiegelt:

. . . . . . . . . .

Zeilenumbrüche werden (fast) wie Leerzeichen interpretiert:

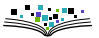

Die Formatierung des Quelltextes ist "fast" beliebig. Diese Formatierung wird allerdings nicht unbedingt im Dokument widergespiegelt:

. . . . . . . . . . . . .

Zeilenumbrüche werden (fast) wie Leerzeichen interpretiert:

Ich bin ein Text.

produziert die gleiche Ausgabe wie

Ich bin ein Text.

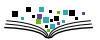

Die Formatierung des Quelltextes ist "fast" beliebig. Diese Formatierung wird allerdings nicht unbedingt im Dokument widergespiegelt:

. . . . . . . . . . . . . . .

Zeilenumbrüche werden (fast) wie Leerzeichen interpretiert:

Ich bin ein Text.

produziert die gleiche Ausgabe wie

Ich bin ein Text.

Doppelte Leerzeichen werden wie ein Leerzeichen interpretiert:

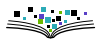

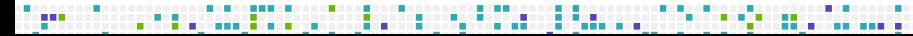

Die Formatierung des Quelltextes ist "fast" beliebig. Diese Formatierung wird allerdings nicht unbedingt im Dokument widergespiegelt:

. . . . . . . . . . . . . . . . .

Zeilenumbrüche werden (fast) wie Leerzeichen interpretiert:

Ich bin ein Text.

produziert die gleiche Ausgabe wie

Ich bin ein Text.

Doppelte Leerzeichen werden wie ein Leerzeichen interpretiert:

Zwei<sub>u</sub>Leerzeichen

ist das gleiche wie

Zwei<sub>Leerzeichen</sub>

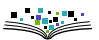

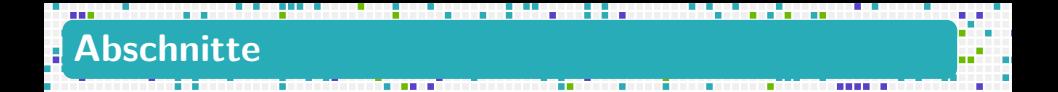

geben die Grobstruktur des Dokuments an

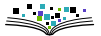

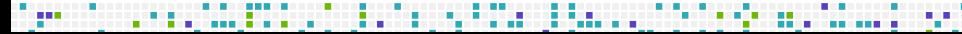

# **Abschnitte**

- geben die Grobstruktur des Dokuments an
- ▶ In LAT<sub>F</sub>X mit
	- ▶ \part, \part\*
	- $\blacktriangleright$  \section, \section\*
	- \subsection, \subsection\*
	- \subsubsection, \subsubsection\*
	- \paragraph, \paragraph\*
	- \subparagraph, \subparagraph\*

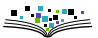

# **Abschnitte**

- geben die Grobstruktur des Dokuments an
- ▶ In LAT<sub>F</sub>X mit
	- ▶ \part, \part\*
	- $\blacktriangleright$  \section, \section\*
	- $\rightarrow$  \subsection, \subsection\*
	- $\blacktriangleright$  \subsubsection, \subsubsection\*
	- \paragraph, \paragraph\*
	- \subparagraph, \subparagraph\*
- \*-Formen werden nicht nummeriert und treten auch nicht im Inhaltsverzeichnis auf

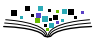

# **Abschnitte**

- geben die Grobstruktur des Dokuments an
- ▶ In LAT<sub>F</sub>X mit
	- ▶ \part, \part\*
	- $\blacktriangleright$  \section, \section\*
	- $\rightarrow$  \subsection, \subsection\*
	- $\blacktriangleright$  \subsubsection, \subsubsection\*
	- \paragraph, \paragraph\*
	- \subparagraph, \subparagraph\*
- \*-Formen werden nicht nummeriert und treten auch nicht im Inhaltsverzeichnis auf
- $\blacktriangleright$  In book ist auch erlaubt
	- ▶ \chapter, \chapter\*

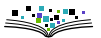

#### . . . . . . . . . . . . . **Abschnitte**

- geben die Grobstruktur des Dokuments an
- ▶ In LAT<sub>F</sub>X mit
	- ▶ \part, \part\*
	- $\blacktriangleright$  \section, \section\*
	- $\rightarrow$  \subsection, \subsection\*
	- $\blacktriangleright$  \subsubsection, \subsubsection\*
	- \paragraph, \paragraph\*
	- \subparagraph, \subparagraph\*
- \*-Formen werden nicht nummeriert und treten auch nicht im Inhaltsverzeichnis auf
- $\blacktriangleright$  In book ist auch erlaubt
	- ▶ \chapter, \chapter\*
- Inhaltsverzeichnisse mit \tableofcontents und zweimaligem Übersetzen.

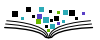

## **Absätze, Zeilen- und Seitenumbrüche**

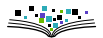

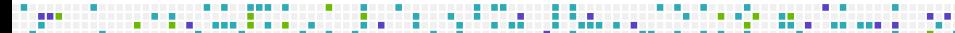

#### . . . **Absätze, Zeilen- und Seitenumbrüche**

Absätze werden durch Leerzeilen oder durch \par getrennt:

Ich bin ein erster Absatz.

Und ich ein zweiter. \par Und ich ein dritter.

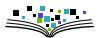

## **Absätze, Zeilen- und Seitenumbrüche**

Absätze werden durch Leerzeilen oder durch \par getrennt:

\_\_\_\_\_\_\_\_\_\_\_\_\_\_\_\_\_\_\_\_\_

Ich bin ein erster Absatz.

Und ich ein zweiter. \par Und ich ein dritter.

Zeilenumbrüche mit folgenden Kommandos

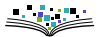
Absätze werden durch Leerzeilen oder durch \par getrennt:

Ich bin ein erster Absatz.

Und ich ein zweiter. \par Und ich ein dritter.

Zeilenumbrüche mit folgenden Kommandos

\\ und \newline erzeugen Zeilenumbruch ohne Ausgleich

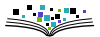

Absätze werden durch Leerzeilen oder durch \par getrennt:

\_\_\_\_\_\_\_\_\_\_\_\_\_\_\_\_\_\_\_\_\_

Ich bin ein erster Absatz.

Und ich ein zweiter. \par Und ich ein dritter.

- \\ und \newline erzeugen Zeilenumbruch ohne Ausgleich
- \linebreak erzeugt Zeilenumbruch mit Ausgleich

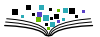

Absätze werden durch Leerzeilen oder durch \par getrennt:

\_\_\_\_\_\_\_\_\_\_\_\_\_\_

Ich bin ein erster Absatz.

Und ich ein zweiter. \par Und ich ein dritter.

- \\ und \newline erzeugen Zeilenumbruch ohne Ausgleich
- \linebreak erzeugt Zeilenumbruch mit Ausgleich
- Gleiches mit Seitenumbrüchen

Absätze werden durch Leerzeilen oder durch \par getrennt:

. . . . . . . . . . .

Ich bin ein erster Absatz.

Und ich ein zweiter. \par Und ich ein dritter.

- \\ und \newline erzeugen Zeilenumbruch ohne Ausgleich
- \linebreak erzeugt Zeilenumbruch mit Ausgleich
- Gleiches mit Seitenumbrüchen
	- \newpage beendet die aktuelle Seite ohne Ausgleich

Absätze werden durch Leerzeilen oder durch \par getrennt:

Ich bin ein erster Absatz.

Und ich ein zweiter. \par Und ich ein dritter.

- \\ und \newline erzeugen Zeilenumbruch ohne Ausgleich
- \linebreak erzeugt Zeilenumbruch mit Ausgleich
- Gleiches mit Seitenumbrüchen
	- \newpage beendet die aktuelle Seite ohne Ausgleich
	- \pagebreak beendet die aktuelle Seite mit Ausgleich

\begin{flushleft} Dieser Text ist linksbündig. \end{flushleft}

. . . . . . . . . . . . . . . .

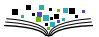

```
\begin{flushleft}
 Dieser Text ist linksbündig.
\end{flushleft}
```

```
\begin{flushright}
 Dieser Text ist rechtsbündig.
\end{flushright}
```
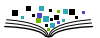

```
\begin{flushleft}
 Dieser Text ist linksbündig.
\end{flushleft}
```

```
\begin{flushright}
  Dieser Text ist rechtsbündig.
\end{flushright}
```

```
\begin{center}
  Dieser Text ist zentriert
\end{center}
```
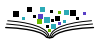

```
\begin{flushleft}
 Dieser Text ist linksbündig.
\end{flushleft}
```
. . . . . . . . . . . . . . . . . .

```
\begin{flushright}
 Dieser Text ist rechtsbündig.
\end{flushright}
```

```
\begin{center}
  Dieser Text ist zentriert
\end{center}
```

```
\usepackage{ragged2e}
\begin{justify}
 Dieser Text ist im Blocksatz gesetzt.
\end{justify}
```
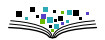

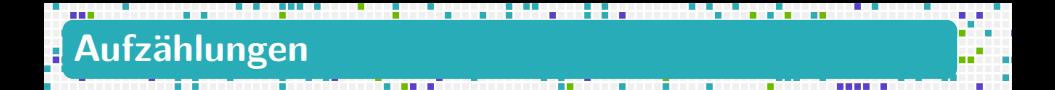

LATEX stellt standardmäßig drei Aufzählungstypen zur Verfügung

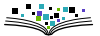

#### . . . . . . . . **Aufzählungen**

LATEX stellt standardmäßig drei Aufzählungstypen zur Verfügung

itemize für unnummerierte Aufzählungen

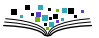

LATEX stellt standardmäßig drei Aufzählungstypen zur Verfügung

. . . . . . **. .** . . . .

- itemize für unnummerierte Aufzählungen
- enumerate für nummerierte Aufzählungen

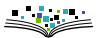

LATEX stellt standardmäßig drei Aufzählungstypen zur Verfügung

. . . . . . . . . . . . . .

- **E** itemize für unnummerierte Aufzählungen
- enumerate für nummerierte Aufzählungen
- description für Definitionslisten

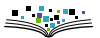

LATEX stellt standardmäßig drei Aufzählungstypen zur Verfügung

. . . . . . . . . . . . .

- **E** itemize für unnummerierte Aufzählungen
- enumerate für nummerierte Aufzählungen
- description für Definitionslisten

Beispiel

\begin{itemize} \item Eins \item Zwei \item Drei \end{itemize}

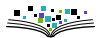

LATEX stellt standardmäßig drei Aufzählungstypen zur Verfügung

- ▶ itemize für unnummerierte Aufzählungen
- enumerate für nummerierte Aufzählungen
- description für Definitionslisten

Beispiel

\begin{itemize} \item Eins \item Zwei \item Drei

\end{itemize}

 $\blacktriangleright$  Fins

- ▶ Zwei
- ▶ Drei

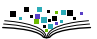

#### Beispiel

\begin{enumerate} \item Eins \item Zwei \item Drei \end{enumerate}

1. Eins

. . . . . . . .

a.

- 2. Zwei
- 3. Drei

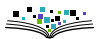

#### Beispiel

\begin{enumerate} \item Eins \item Zwei \item Drei \end{enumerate}

1. Eins

- 2. Zwei
- 3. Drei

\begin{description} \item[Eins] eine Zahl \item[Zwei] die Zahl danach \item[Drei] noch eine Zahl \end{description}

Eins eine Zahl

Zwei die Zahl danach

Drei noch eine Zahl

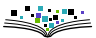

\_\_\_\_\_\_\_\_\_\_\_\_\_

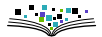

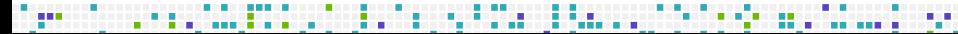

. .

▶ Zitate mittels quote oder quotation

```
\begin{quote}
```

```
...
\end{quote}
```
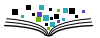

▶ Zitate mittels quote oder quotation

```
\begin{quote}
```
... \end{quote}

wortwörtlicher Text mittels verbatim

```
\begin{verbatim}
```
Alles was hier steht kommt auch \so in \die Ausgabe!! \end{verbatim}

. . . . . . . . . . . . . . .

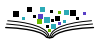

▶ Zitate mittels quote oder quotation

```
\begin{quote}
```
... \end{quote}

wortwörtlicher Text mittels verbatim

```
\begin{verbatim}
```
Alles was hier steht kommt auch \so in \die Ausgabe!! \end{verbatim}

. . . . . . . . .

array, equation, figure, list, minipage, picture, tabbing, table, tabular, thebibliography, theorem, titlepage.

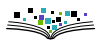

<span id="page-57-0"></span>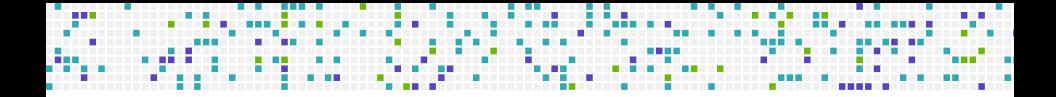

# **[Textuelles Markup](#page-57-0)**

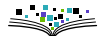

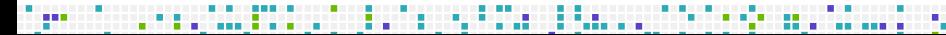

Einige Zeichenfolgen werden von TEX (und damit auch von LATEX) speziell interpretiert:

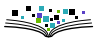

Einige Zeichenfolgen werden von T<sub>F</sub>X (und damit auch von LATFX) speziell interpretiert:

 $\blacktriangleright$  , Hallo'' wird zu: "Hallo"

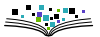

Einige Zeichenfolgen werden von T<sub>F</sub>X (und damit auch von LATFX) speziell interpretiert:

. . . . . . . . . .

- $\blacktriangleright$  , Hallo'' wird zu: "Hallo"
- ``Hello'' wird zu: "Hello"

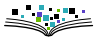

Einige Zeichenfolgen werden von T<sub>F</sub>X (und damit auch von LATFX) speziell interpretiert:

. . . . . . . .

- $\blacktriangleright$  , Hallo'' wird zu: "Hallo"
- ``Hello'' wird zu: "Hello"
- ▶ <<Bonjour>> wird zu: «Bonjour»

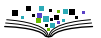

Einige Zeichenfolgen werden von T<sub>F</sub>X (und damit auch von LATFX) speziell interpretiert:

. . . . . . . .

- $\blacktriangleright$  , Hallo'' wird zu: "Hallo"
- ``Hello'' wird zu: "Hello"
- ▶ <<Bonjour>> wird zu: «Bonjour»
- $\blacktriangleright$  1--2 wird zu: 1-2

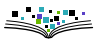

Einige Zeichenfolgen werden von T<sub>F</sub>X (und damit auch von LATFX) speziell interpretiert:

- ▶, Hallo'' wird zu: ..Hallo"
- ``Hello'' wird zu: "Hello"
- ▶ <<Bonjour>> wird zu: «Bonjour»
- $\blacktriangleright$  1--2 wird zu: 1-2
- thus---he thought wird zu: thus—he thought

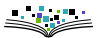

Einige Zeichenfolgen werden von T<sub>F</sub>X (und damit auch von LATFX) speziell interpretiert:

. . . . . . . . . . . . . .

- ▶, Hallo'' wird zu: ..Hallo"
- ``Hello'' wird zu: "Hello"
- ▶ <<Bonjour>> wird zu: «Bonjour»
- $\blacktriangleright$  1--2 wird zu: 1-2
- thus---he thought wird zu: thus—he thought
- *%* leitet einen Kommentar ein

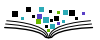

Einige Zeichenfolgen werden von T<sub>F</sub>X (und damit auch von LAT<sub>F</sub>X) speziell interpretiert:

. . . . . . . . . . . . . . . . .

- ▶, Hallo'' wird zu: ..Hallo"
- ``Hello'' wird zu: "Hello"
- ▶ <<Bonjour>> wird zu: «Bonjour»
- $\blacktriangleright$  1--2 wird zu: 1-2
- thus---he thought wird zu: thus—he thought
- *%* leitet einen Kommentar ein

Für Anführungsstriche ist aber das Paket csquotes besser:

\enquote{Ich habe das \enquote{anders} gemeint}

Einige Zeichenfolgen werden von T<sub>F</sub>X (und damit auch von LAT<sub>F</sub>X) speziell interpretiert:

. . . . . . . . . . . . . . .

- ▶, Hallo'' wird zu: ..Hallo"
- ``Hello'' wird zu: "Hello"
- ▶ <<Bonjour>> wird zu: «Bonjour»
- $\blacktriangleright$  1--2 wird zu: 1-2
- thus---he thought wird zu: thus—he thought
- *%* leitet einen Kommentar ein

Für Anführungsstriche ist aber das Paket csquotes besser:

\enquote{Ich habe das \enquote{anders} gemeint}

wird zu: "Ich habe das , anders' gemeint".

# **Fett, Kursiv und Ähnliches**

Für das Markup einzelner Wörter oder Sätze stehen die folgenden Kommandos zur Verfügung:

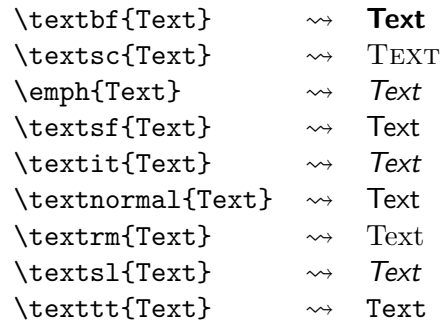

. . . . . .

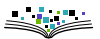

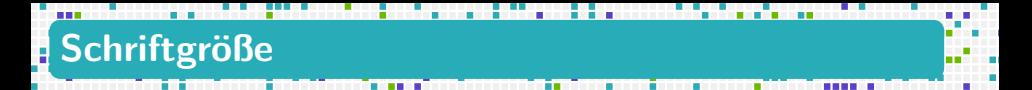

Schriftgrößen werden logisch angegeben:

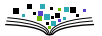

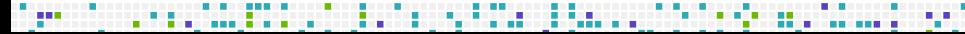

# **Schriftgröße**

Schriftgrößen werden logisch angegeben:

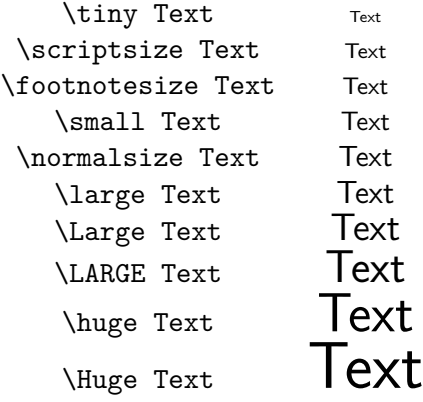

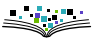

# **Schriftgröße**

Schriftgrößen werden logisch angegeben:

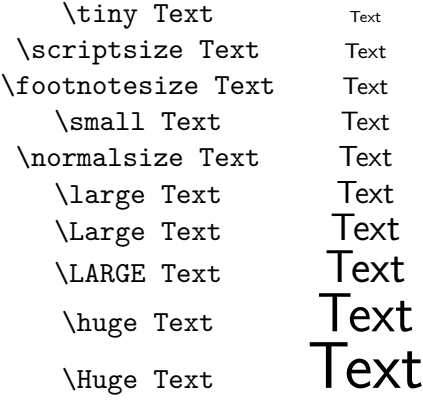

Manuelle Größeneinstellung auch möglich (graphicx)

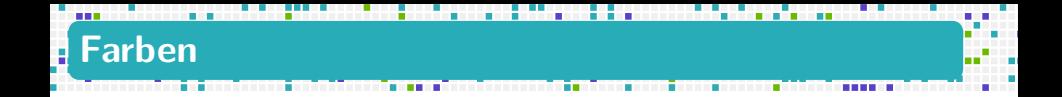

Farben werden durch das Paket xcolor bereitgestellt.

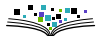

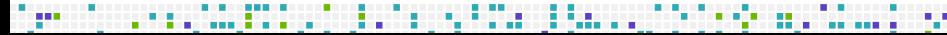
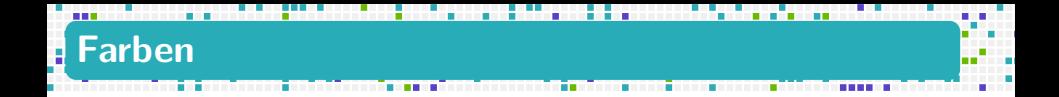

Farben werden durch das Paket xcolor bereitgestellt.

\usepackage{xcolor} \textcolor{blue}{Blauer Text} \textcolor{green}{Grüner Text} \textcolor{red!50!blue}{Text blau-rot gemischt} \color{gray} Alles, was jetzt noch kommt ist grau

wird zu

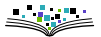

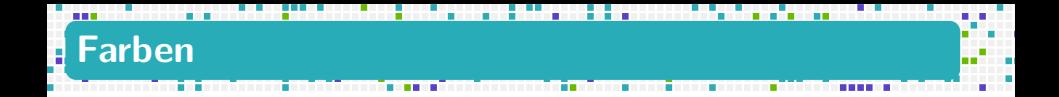

Farben werden durch das Paket xcolor bereitgestellt.

\usepackage{xcolor} \textcolor{blue}{Blauer Text} \textcolor{green}{Grüner Text} \textcolor{red!50!blue}{Text blau-rot gemischt} \color{gray} Alles, was jetzt noch kommt ist grau

wird zu Blauer Text Grüner Text Text blau-rot gemischt Alles, was jetzt noch kommt ist grau